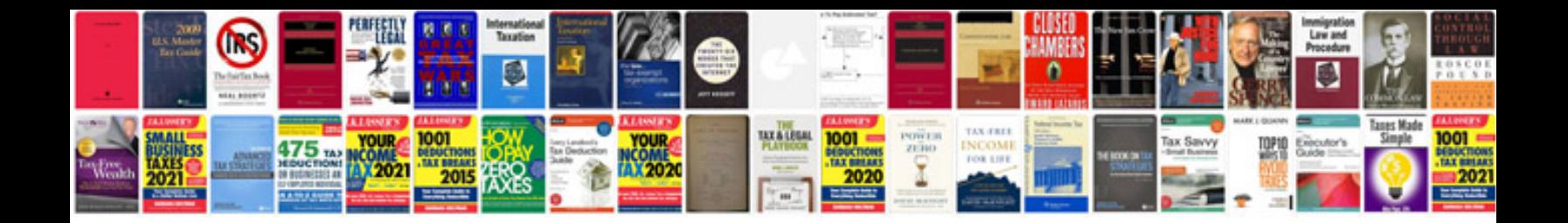

**Example document control procedure**

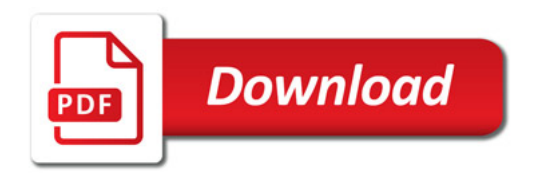

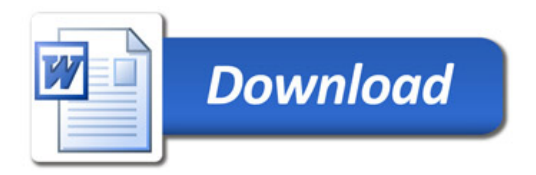